## ISO 19142:2010-12 (E)

## **Geographic information - Web Feature Service**

## **Contents**

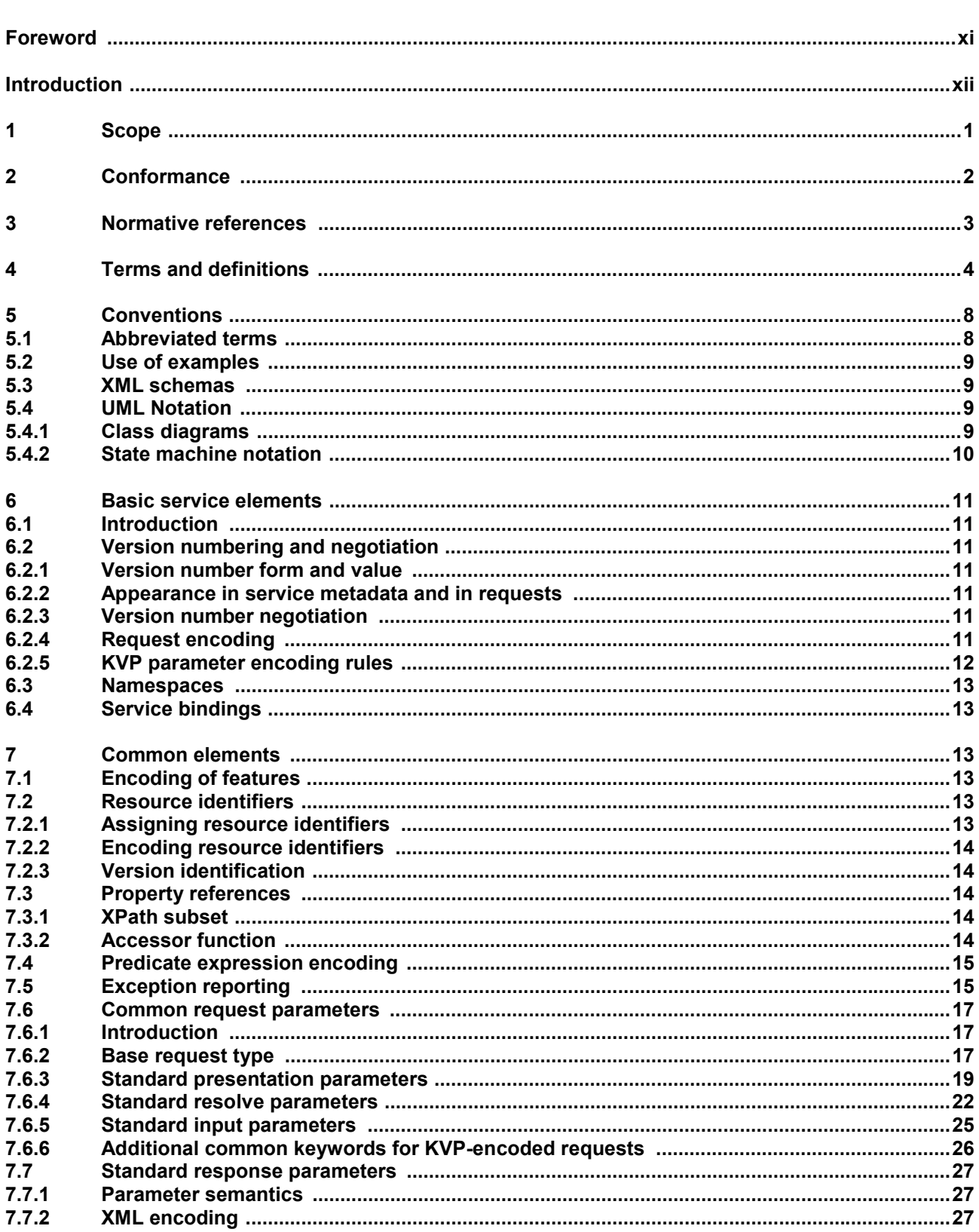

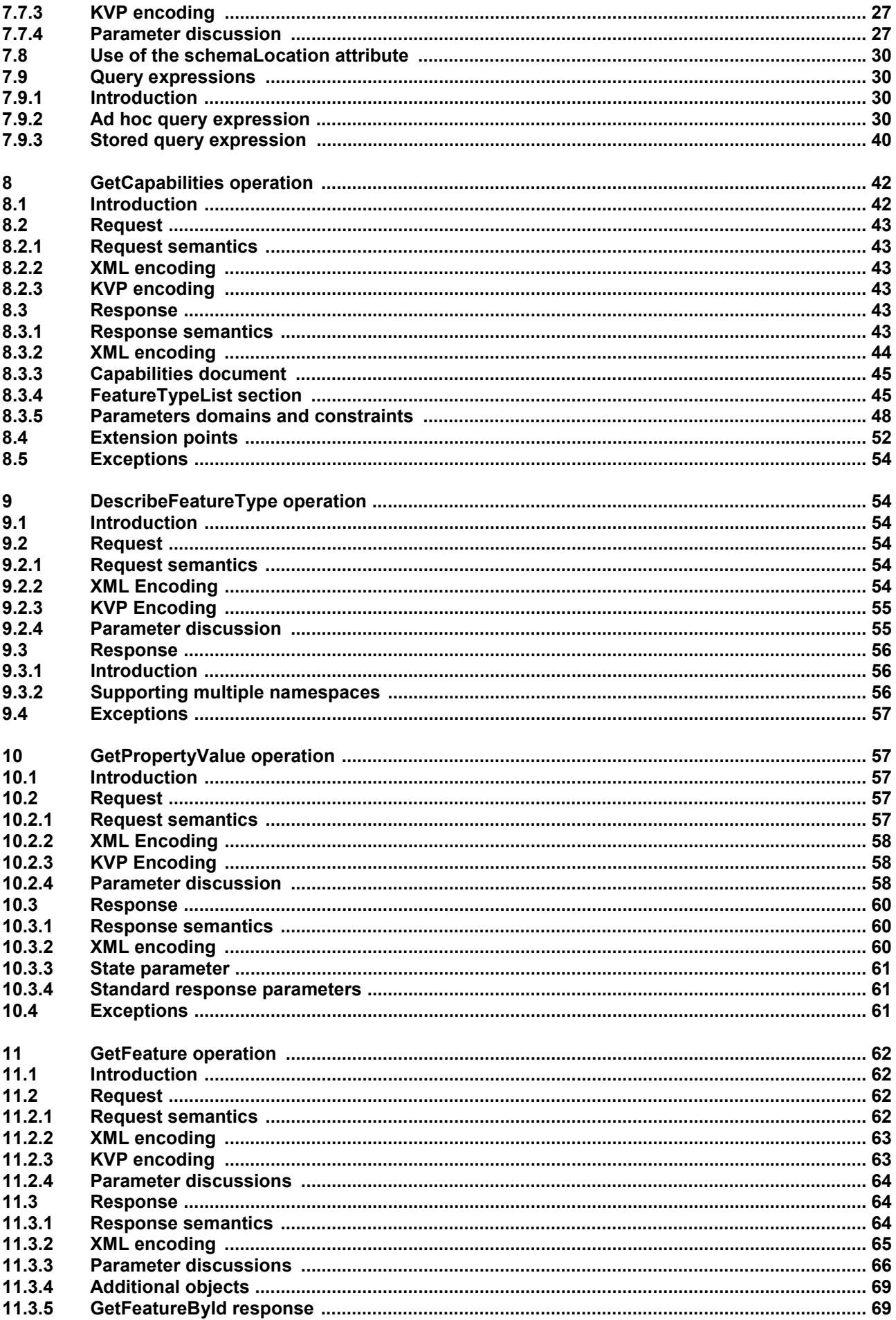

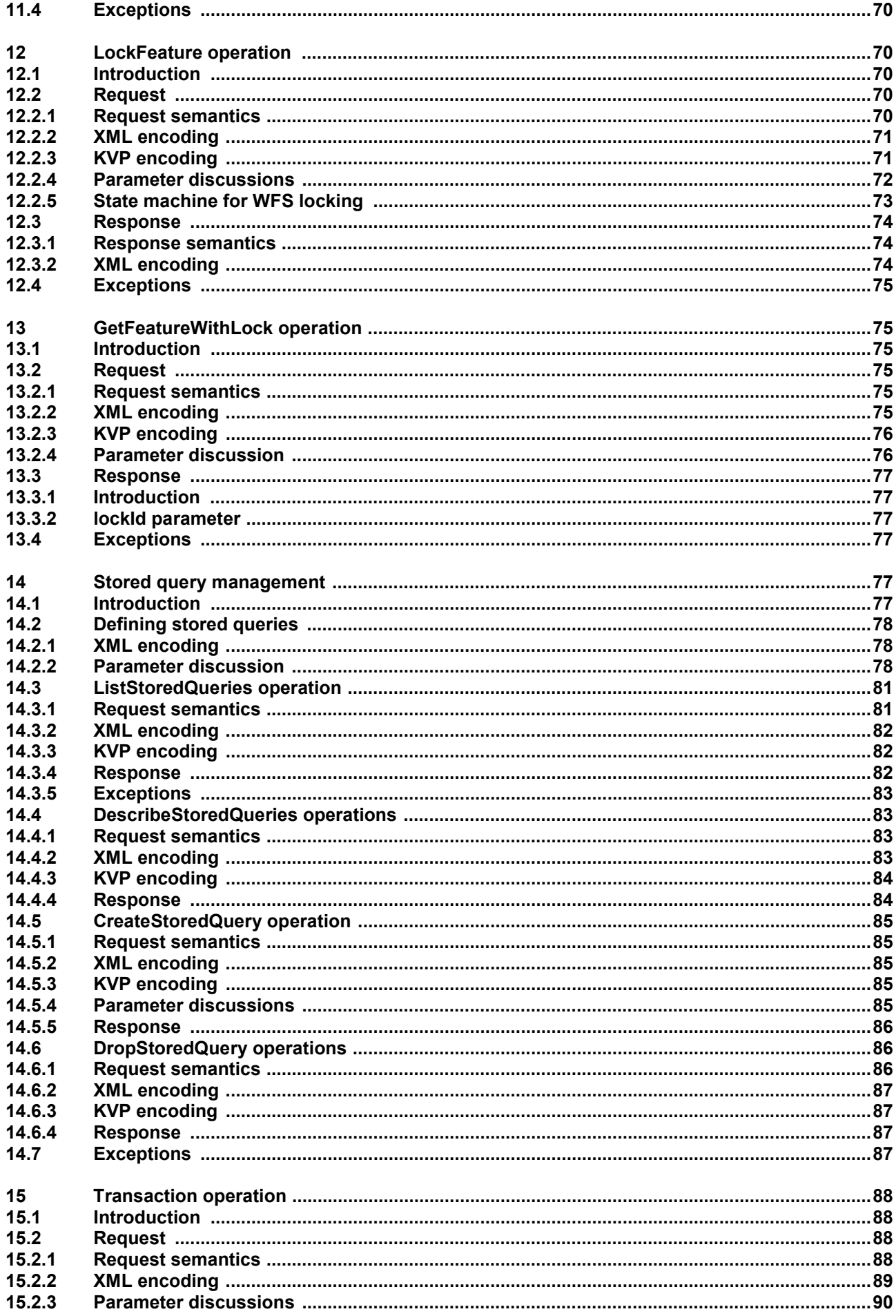

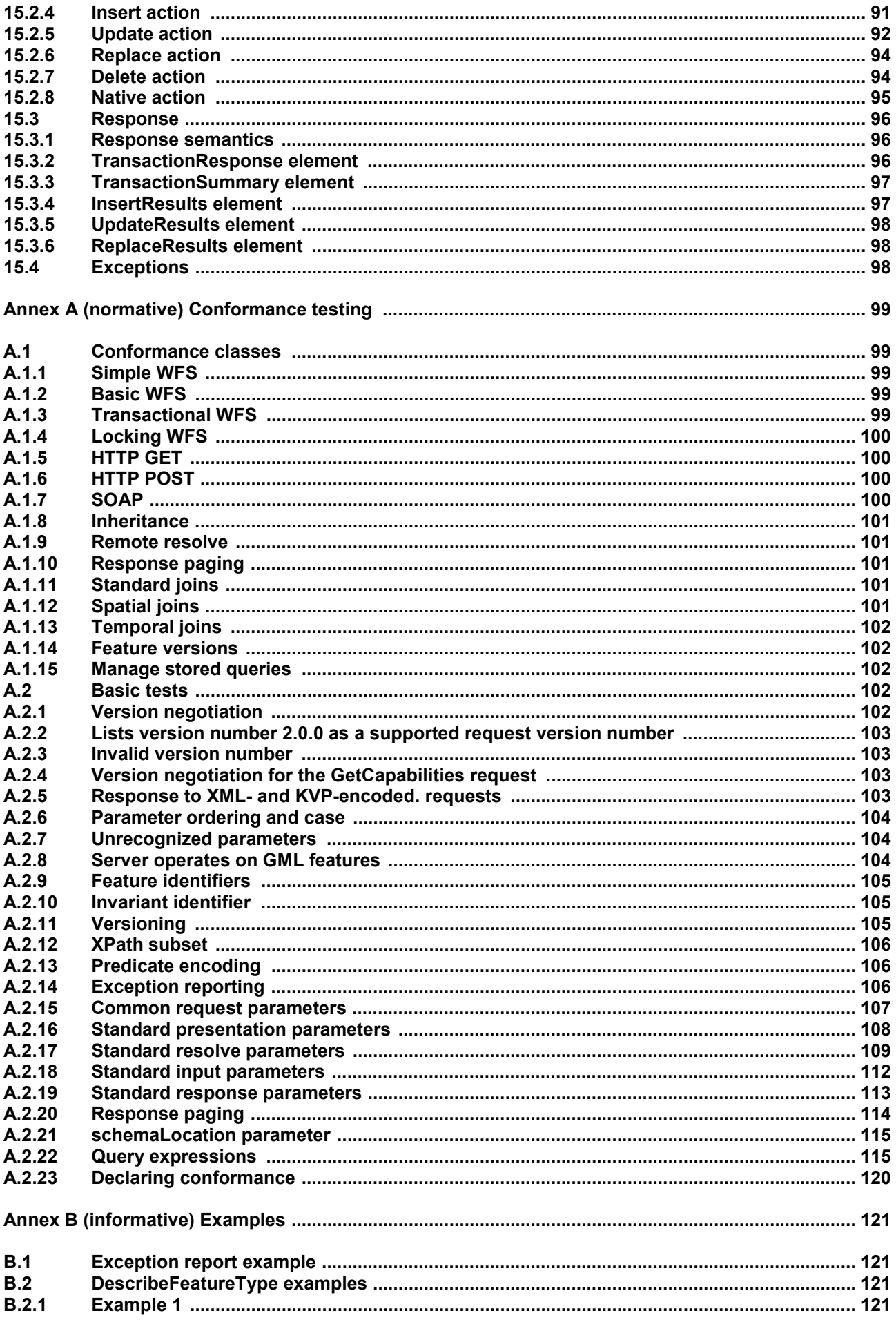

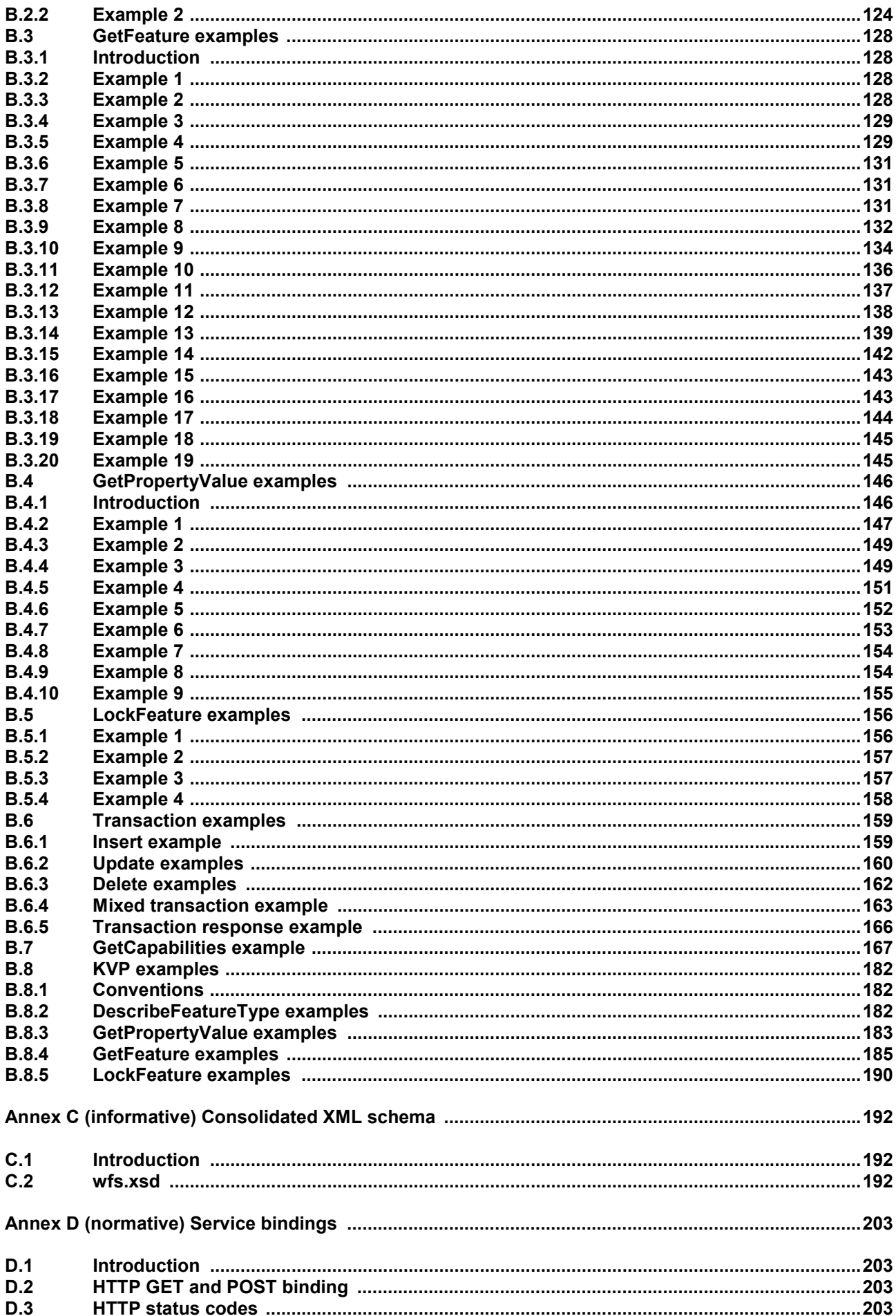

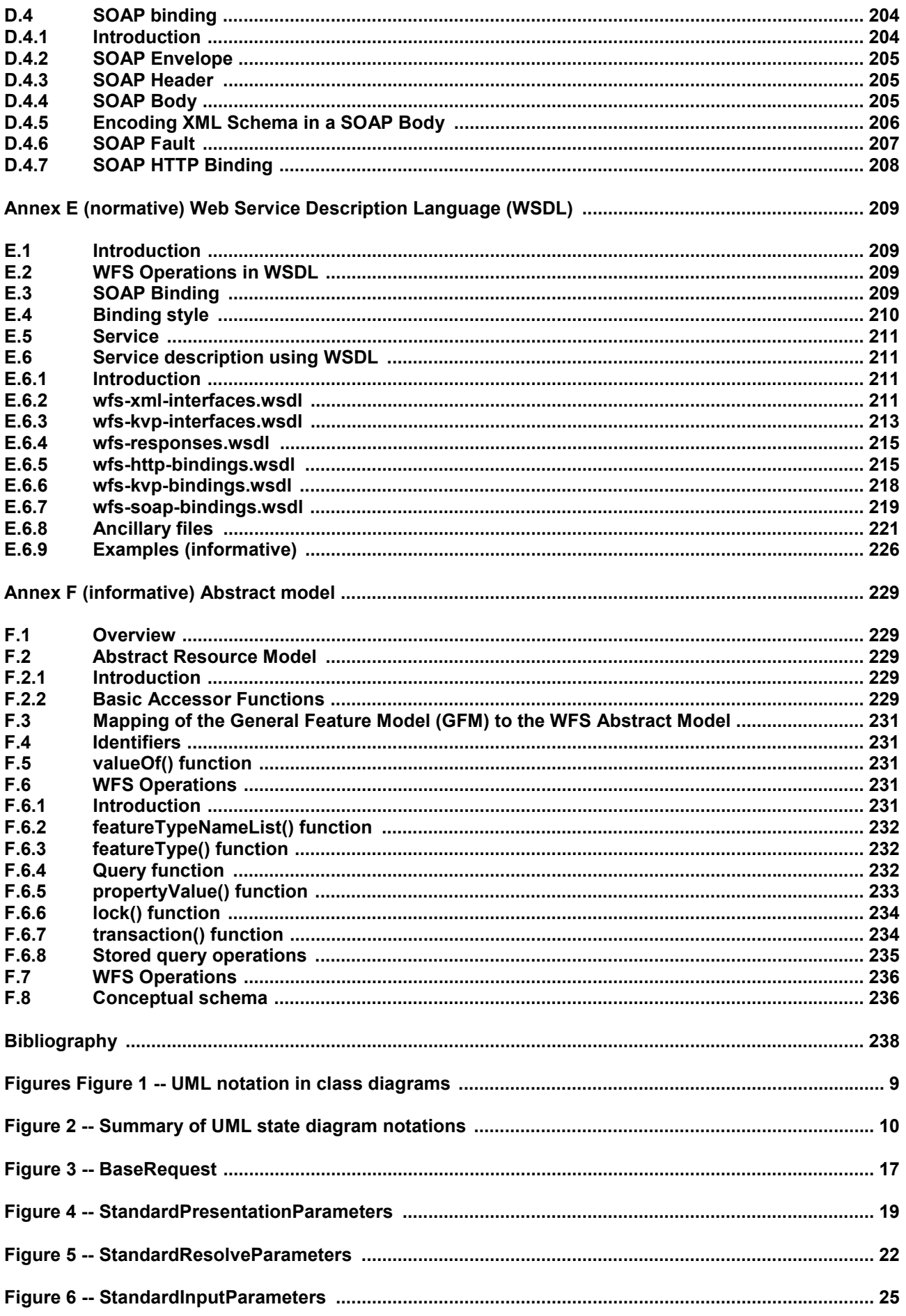

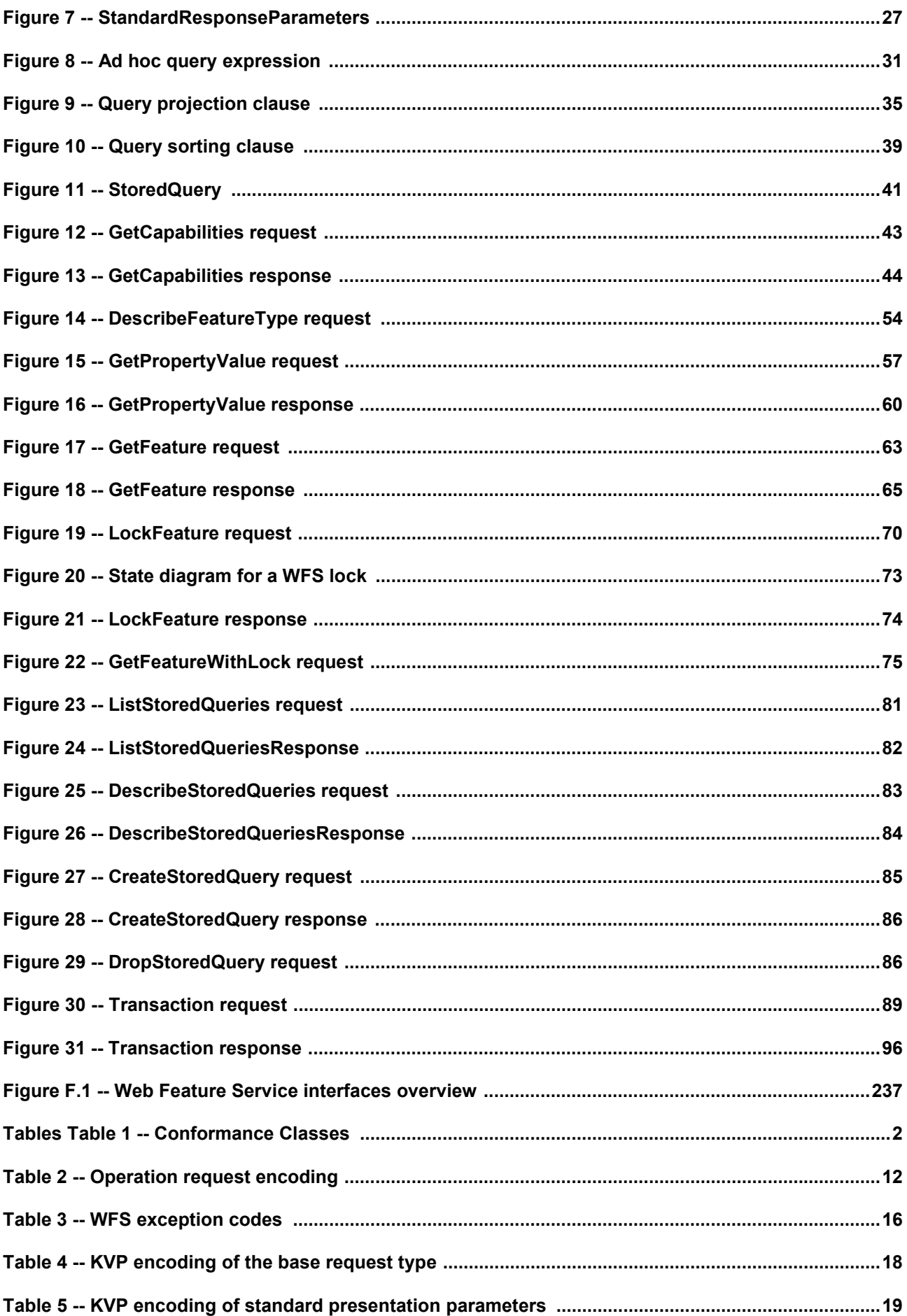

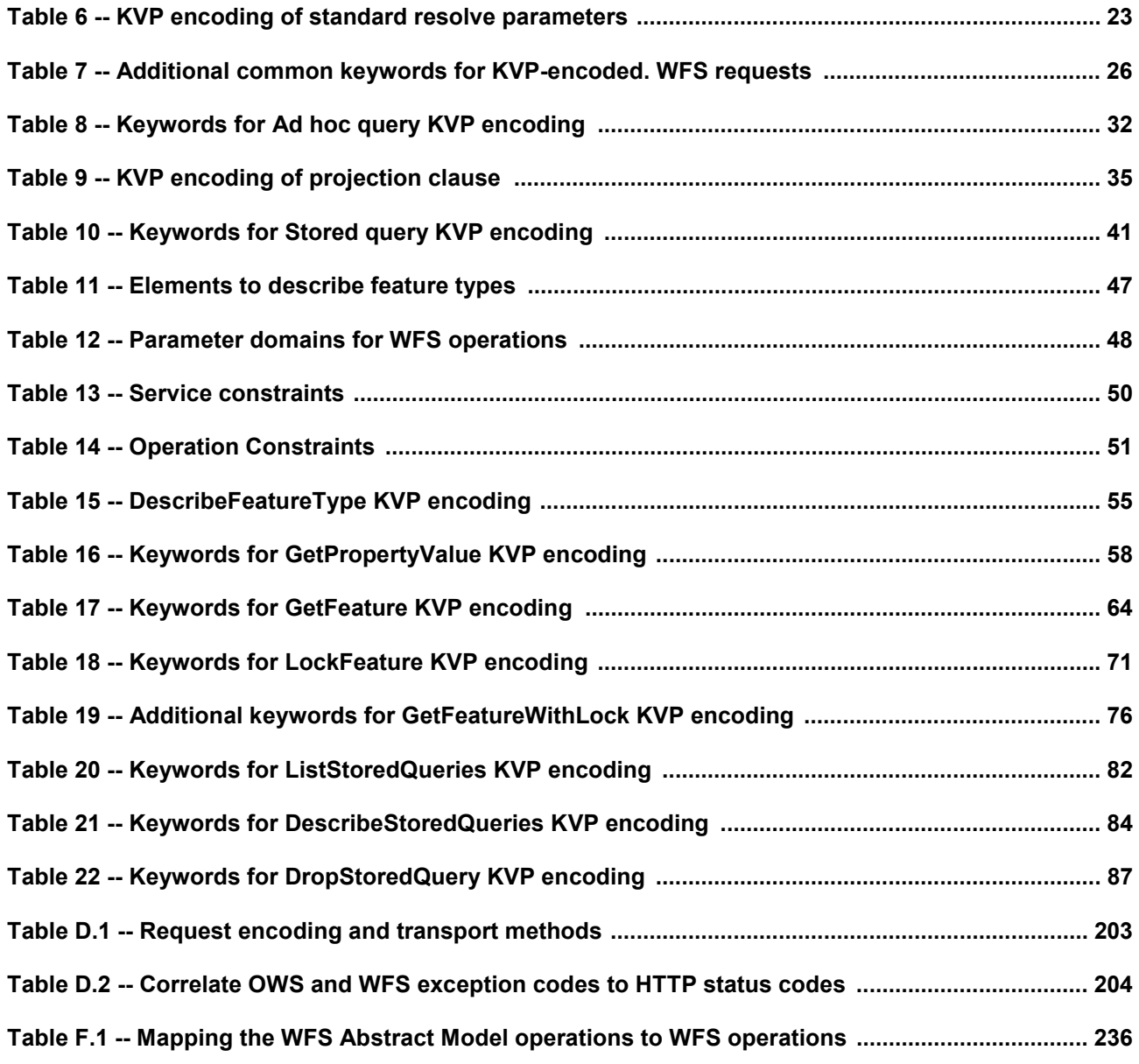